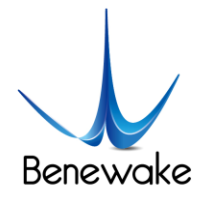

ToF激光雷达 & SLAM解决方案 ToF LiDAR & SLAM Solution

# **CE30-A Solid State Array LiDAR Specification**

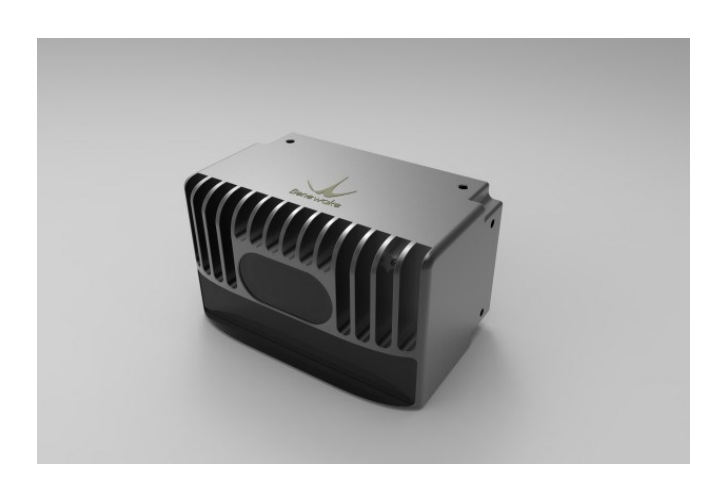

**Benewake (Beijing) Co., Ltd.**

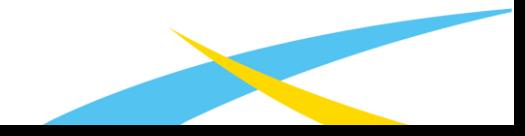

www.benewake.com

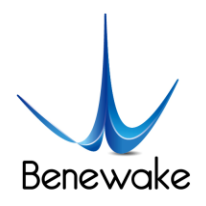

# **Table of Contents**

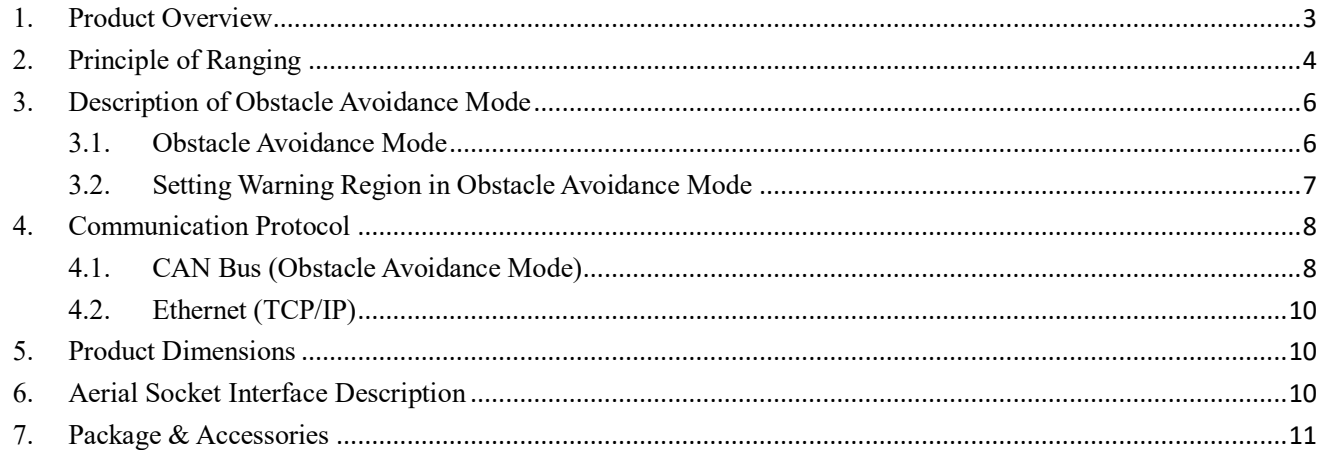

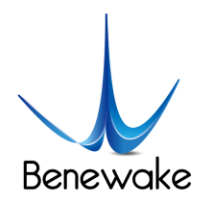

#### **1. Product Overview**

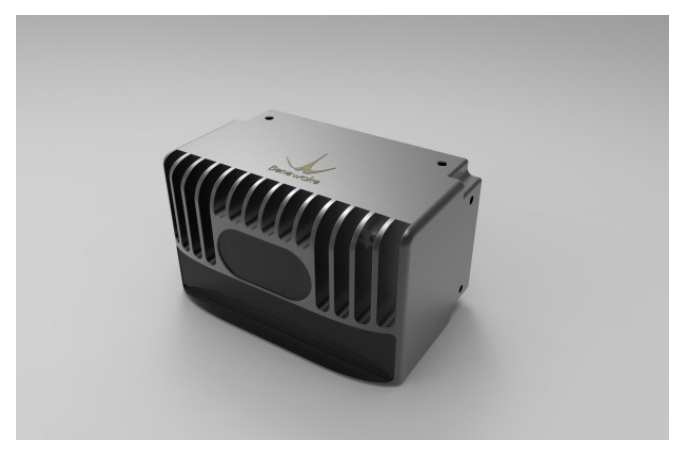

*Figure 1 CE30-A*

#### Characteristics

- $\triangleright$  Complete solid-state design
- $\triangleright$  Area-array detection
- Horizontal FOV > 120°
- $\triangleright$  Vertical FOV 9°
- $\triangleright$  ROI setting for obstacle avoidance mode
- Embedded algorithm: nearest obstacle calculation, transferred by CAN BUS

#### *Table 1 CE30-A Specification*

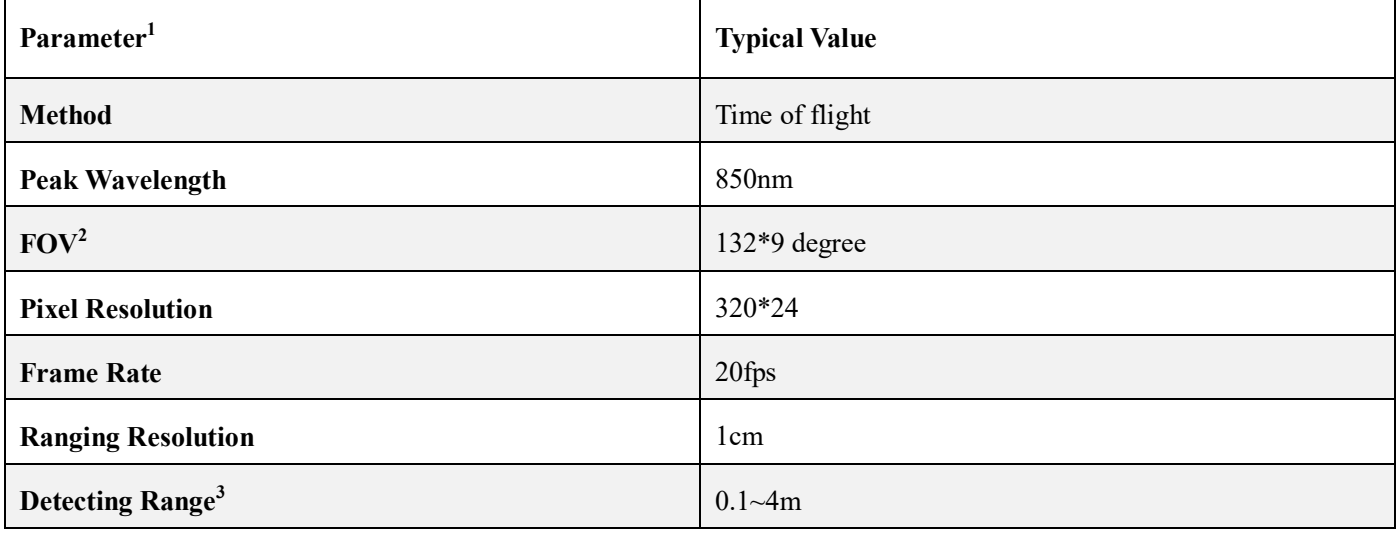

<sup>1</sup>Specific parameters may differ due to the testing environments and the test modes. When the LiDAR is running for 20 mins, a whiteboard with reflectivity 90% is used in the following as default, and the data obtained from the central pixels are used for evaluation.

2The detection can be customized.

 $\overline{a}$ 

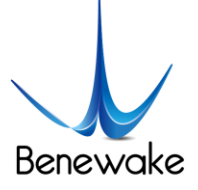

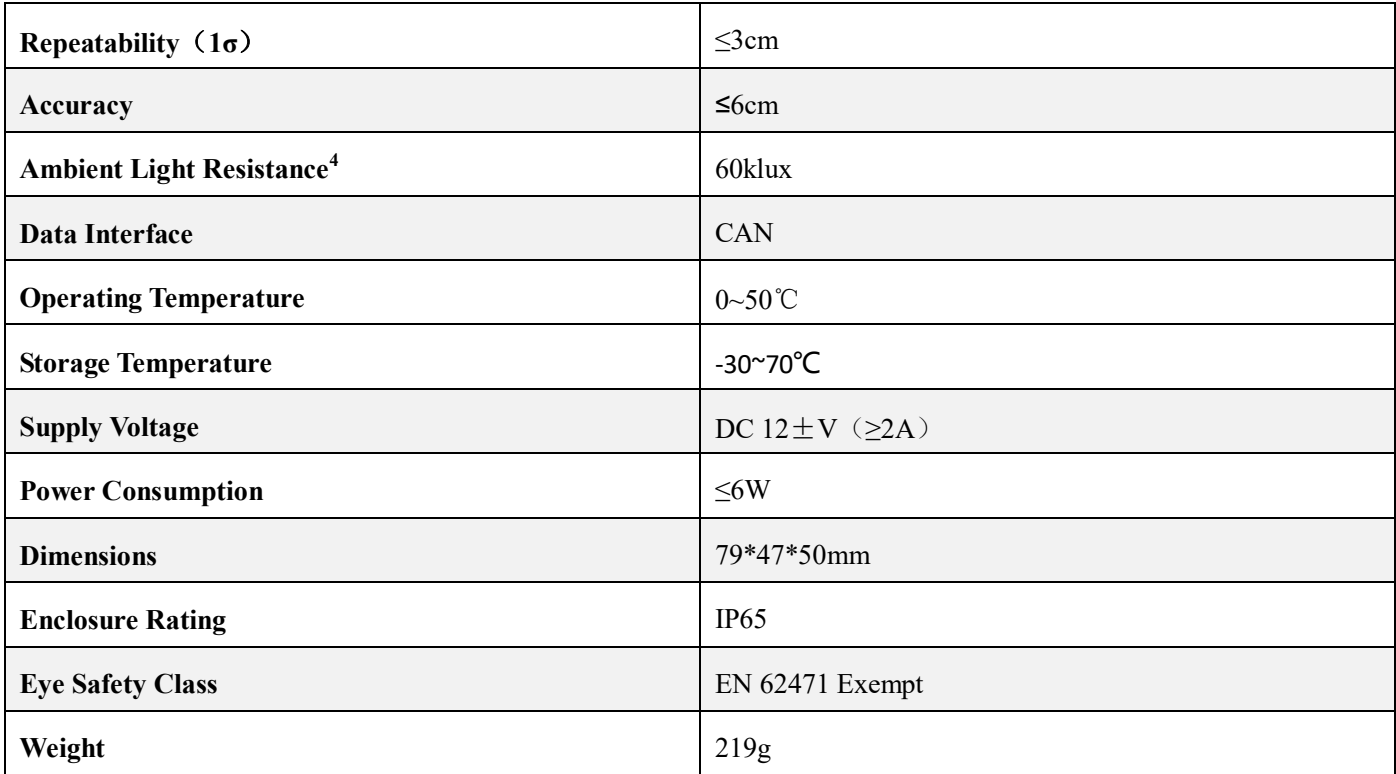

# **2. Principle of Ranging**

The ranging principle of CE30-A is based on Time of Flight (TOF). CE30-A emits modulated near-infrared light, which will be reflected by the object and received by CE30-A again. CE30-A calculates the phase difference and the time difference between the emitted and received light, which will be further converted to the distance of the obstacle.

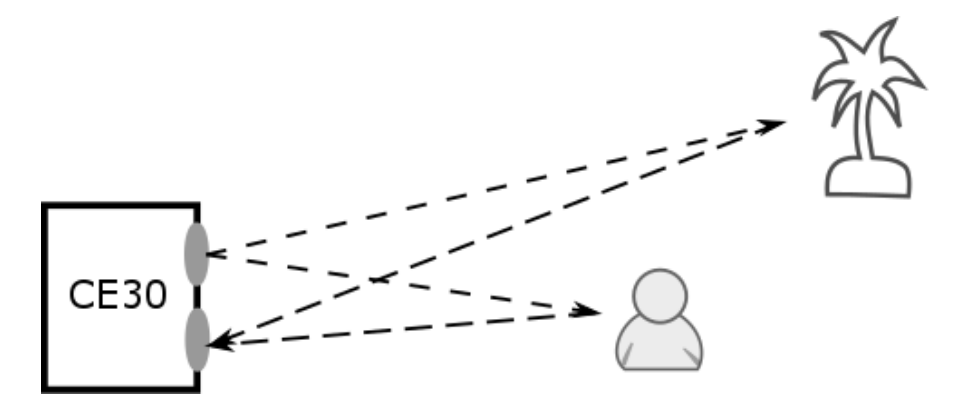

*Figure 2 Schematic of the detecting principle*

<sup>3</sup>The result is based on the whiteboard with reflectivity 90%. The detection range of the blackboard with reflectivity 10% is around 1.5m. Different angles also lead to different maximum detection range. For details, please refer to Principle of Ranging.

4 In strong ambient light, the accuracy may be reduced. Please refer to the manual for more details.

 $\overline{a}$ 

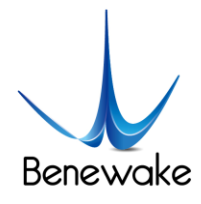

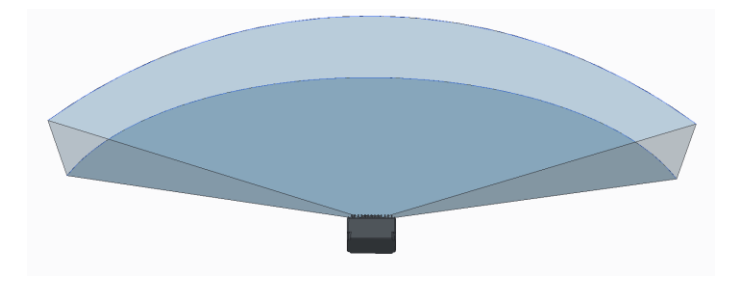

*Figure 3 Illustration of CE30-A detection area. Compared with single-channel LiDAR, CE30-A has a wider vertical FOV.*

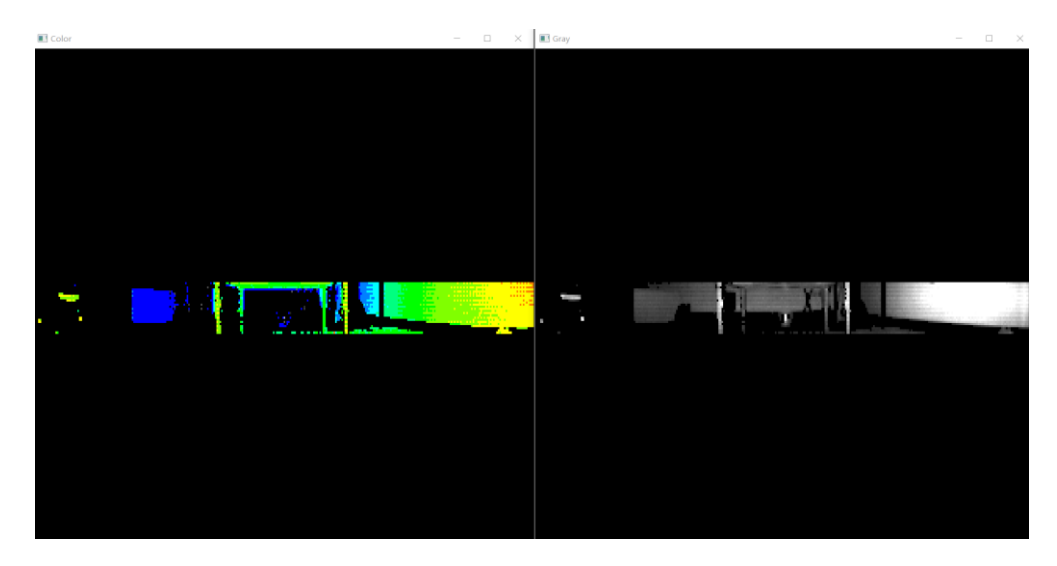

*Figure 4 A real detected scene. Depth image (left) and corresponding grey image (right). In practical use, some cylindrical objects can be clearly captured (such as table leg).*

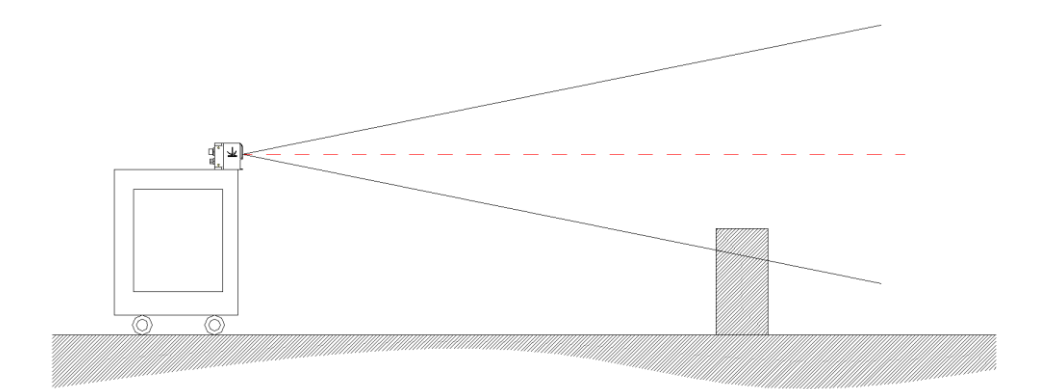

*Figure 5 Application in the obstacle avoidance mode. Compared with the 2D Scanning LiDAR (the red line), CE30-A can detect obstacles lower than the mounting height.*

CE30-A captures the distance information of all the obstacles within the detecting range and the FOV. The detecting area is shown in Figure 6.

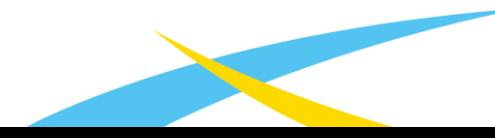

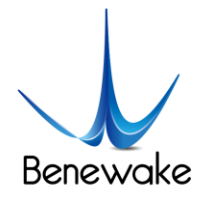

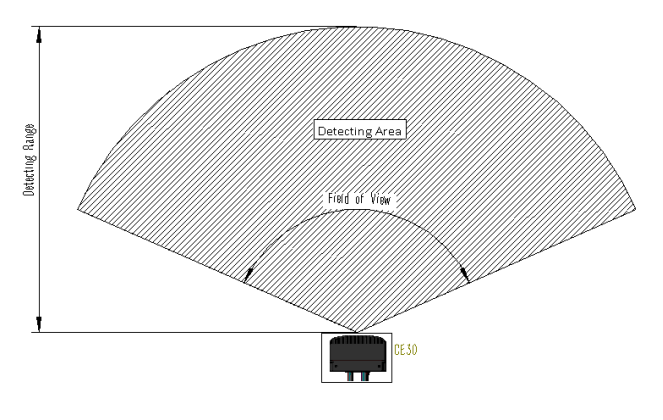

*Figure 6 Illustration of Detecting Range and Area*

The farthest detecting range of each angle has been optimized for general obstacle avoidance scenarios, which are different from regular detecting range. The schematic diagram is shown in Figure 6 (Customization is available for special requirements).

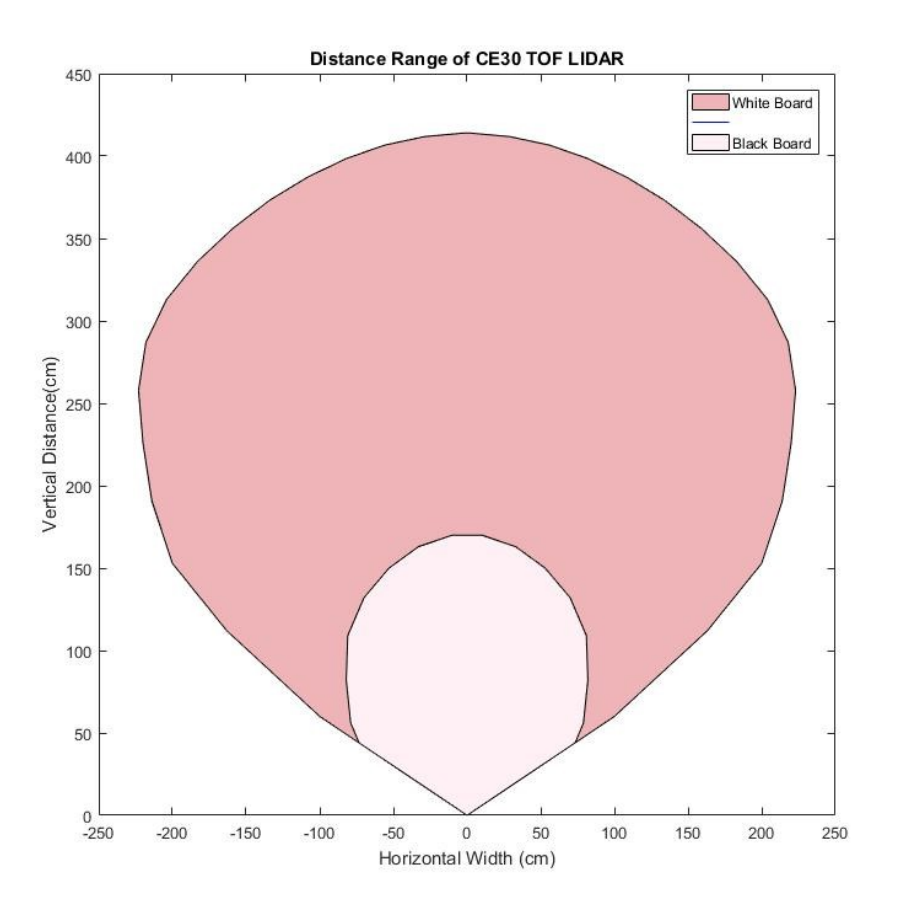

# *Figure 7 Optimized Detecting Area for Obstacle Avoidance Application*

# **3. Description of Obstacle Avoidance Mode**

#### **3.1. Obstacle Avoidance Mode**

The obstacle avoidance mode of CE30-A is especially developed for the application of robot's obstacle avoidance. In this mode, CE30-A will select the most critical obstacle and upload the distance information to the robots.

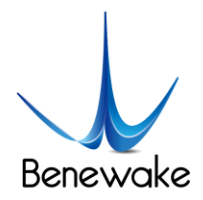

The principle of the obstacle selection is as follows: CE30-A selects the nearest obstacle to LiDAR. Then it gathers detecting and computing resources, to calculate the azimuth and the projected distance of the obstacle more precisely.

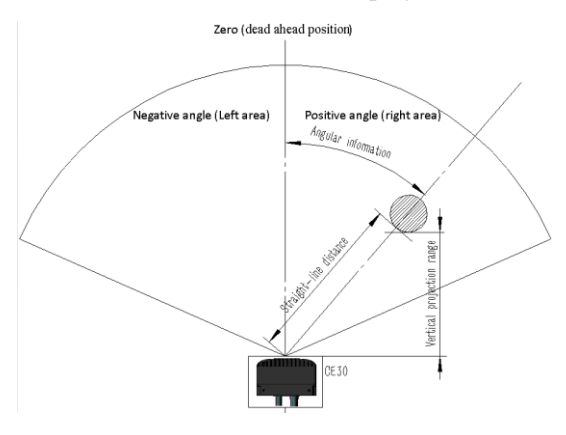

*Figure 8 Testing Data Illustration (Top View)*

Among them, azimuth represents the angular deviation between the obstacle and the central line of the LiDAR's HFOV (0 for central line, negative for left and positive for right) and the degree of trajectory deflection required to avoid the obstacle.

Projected distance represents the projected distance from the obstacle to the robot (the robot is square at default and LiDAR is installed on the front surface of the robot). It also indicates the emergence level of avoiding the obstacle.

# **3.2. Setting Warning Region in Obstacle Avoidance Mode**

In many cases, not all objectives within the FOV worth the warning or the response of obstacle avoidance. The warning region can be set up in the obstacle avoidance mode. Once it is set up, though the detection range is the same, only the information of the obstacles in the warning region will be reported to the robot.

We could set the region of interest (ROI) by the width and depth:

1) Width: the width of a LiDAR-centered area extending symmetrically. It's usually the same as that of the robot, i.e. the width of the robot in the direction of forward motion.

2) Depth: the projected distance to the LiDAR, for which the front surface of LiDAR is set to be the zero plane. Usually, it corresponds to the distance that the robot needs to make brake in response to obstacles.

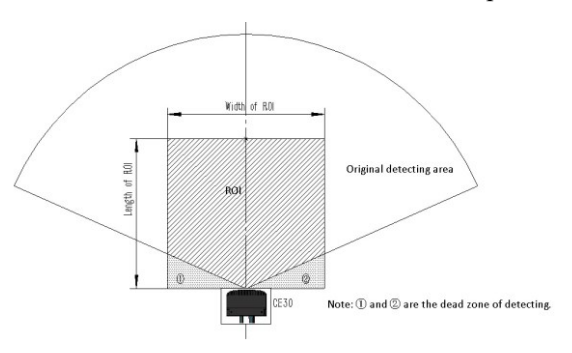

*Figure 9 Schematic Diagram of ROI Function Description*

In the obstacle avoidance mode with ROI setting, CE30-A will preferentially trace the obstacles in the ROI. For example, Objective A inside the ROI and Objective B outside the ROI exist simultaneously. Even though Objective B is nearer to CE30-A than Objective A, CE30-A still returns the information of Objective A rather than Objective B, as shown in Figure 10.

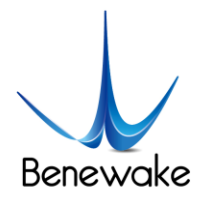

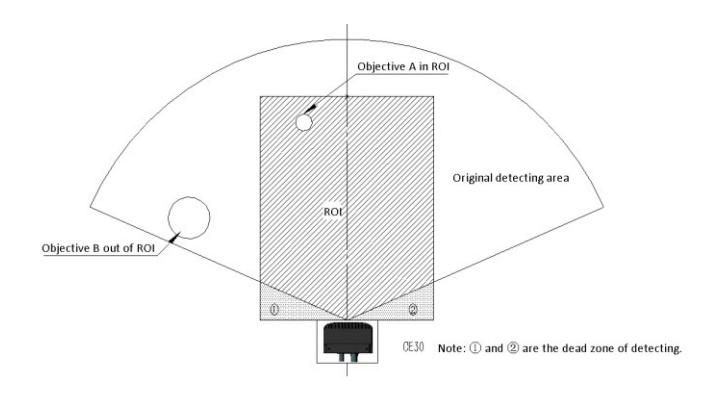

*Figure 10 Schematic of ROI Function Determination*

# **4. Communication Protocol**

The following sections describe the communication protocol between CE30-A and external devices. The interface supports Ethernet/TCP protocol and CAN bus. Currently only the CAN bus protocol is available for the obstacle avoidance mode.

# **4.1. CAN Bus (Obstacle Avoidance Mode)**

CE30-A uses CAN standard frame, with baud rate 250kbps.

# **4.1.1. CAN Command Frame Format**

#### *Table 2 CAN Command Frame Format*

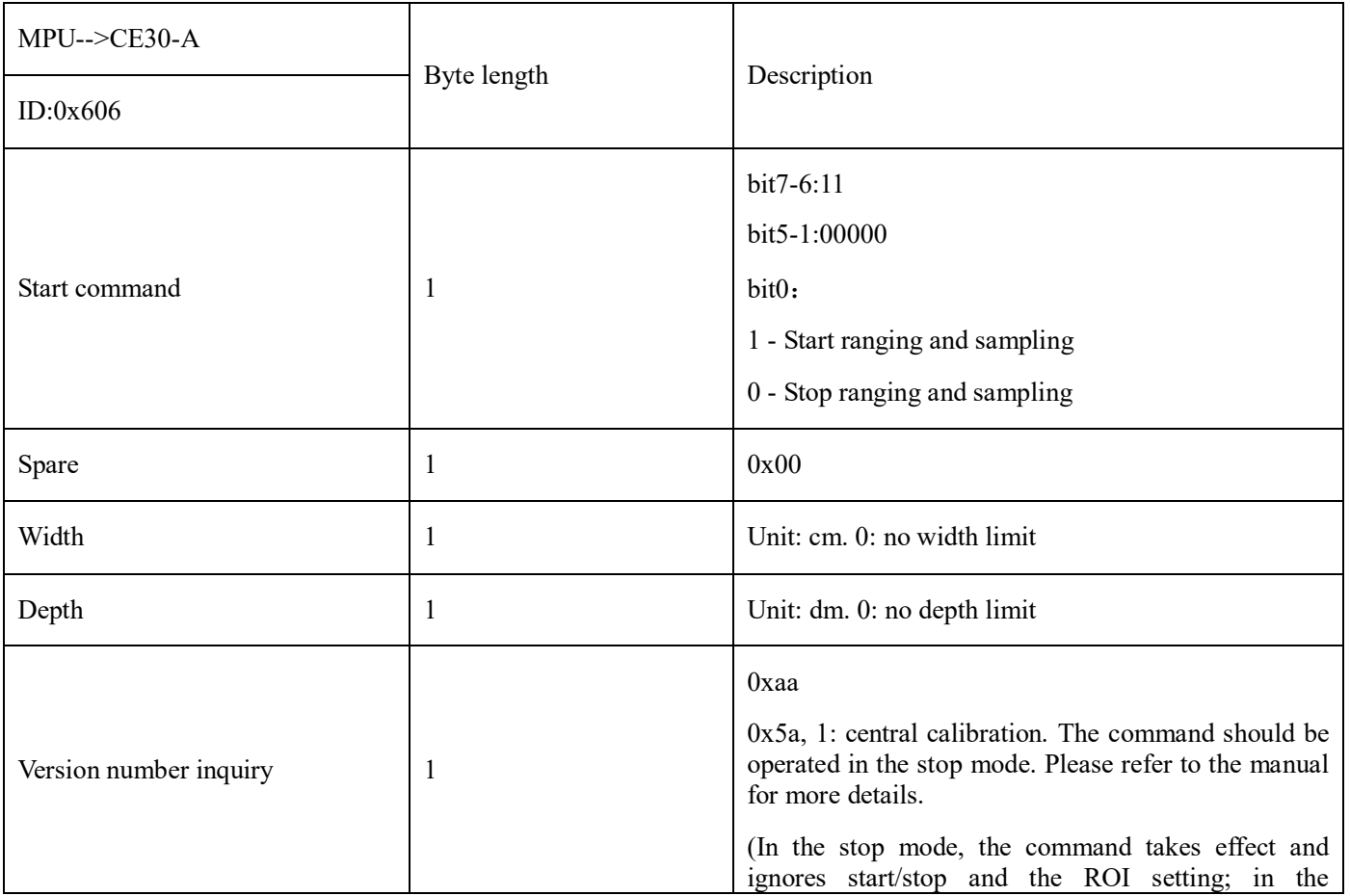

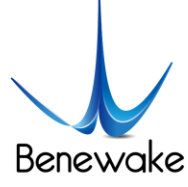

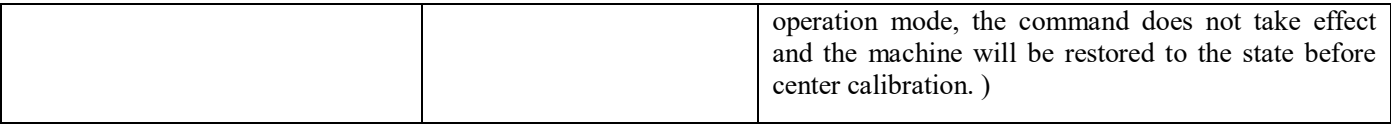

- 1) Depth is the ROI length of the test distance, in dm;
- 2) Width is the ROI width of the test distance, in cm;
- 3) The Spare field is temporarily reserved.

#### **4.1.2. Data Frame Format**

#### *Table 3 CAN Data Frame Format*

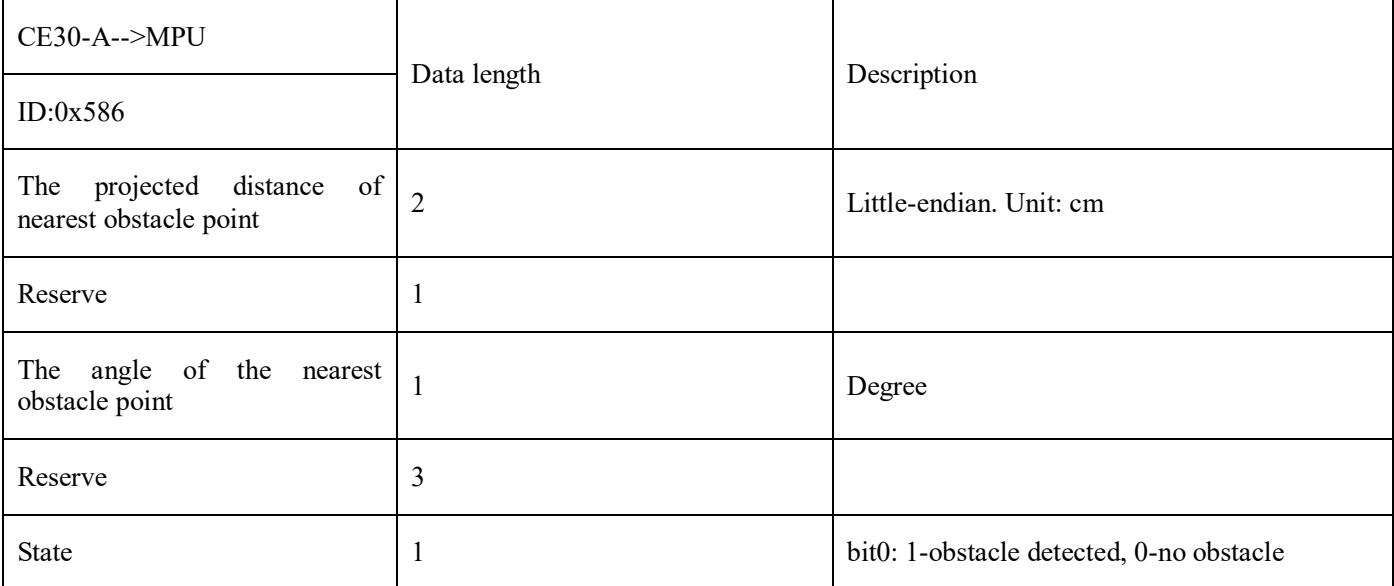

1) The data provided by the LiDAR is the projected distance of the obstacle to the front surface of the machine, and the angle of the nearest point of the obstacle, i.e.  $(z, θ)$ . The center of the FOV is 0 degree, the left is negative and the right is the positive. See Figure 6.

- 2) Distance data is 2byte, and transmitted by the means of little-endian, in cm.
- 3) All angle values are signed 8 bit angle values, in degree.

# **4.1.3. Heartbeat Frame Format**

#### *Table 4 Heartbeat Information*

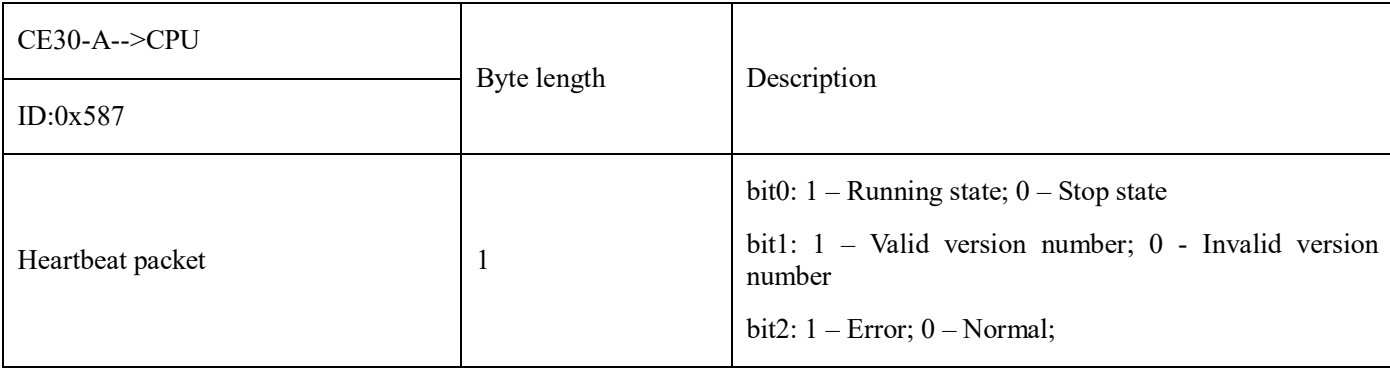

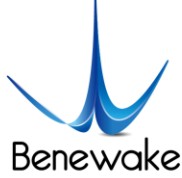

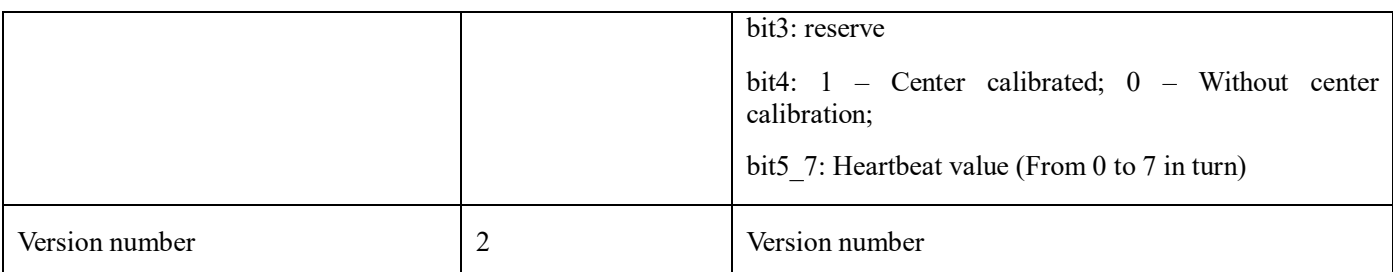

The time interval of the heartbeat packet is 150ms. If there is a version inquiry, the heartbeat packet (including the version number) will respond immediately.

# **4.2. Ethernet (TCP/IP)**

Please refer to the data sheet of CE30-C.

# **5. Product Dimensions**

Dimensions and installation instruction (customizable configuration structure)

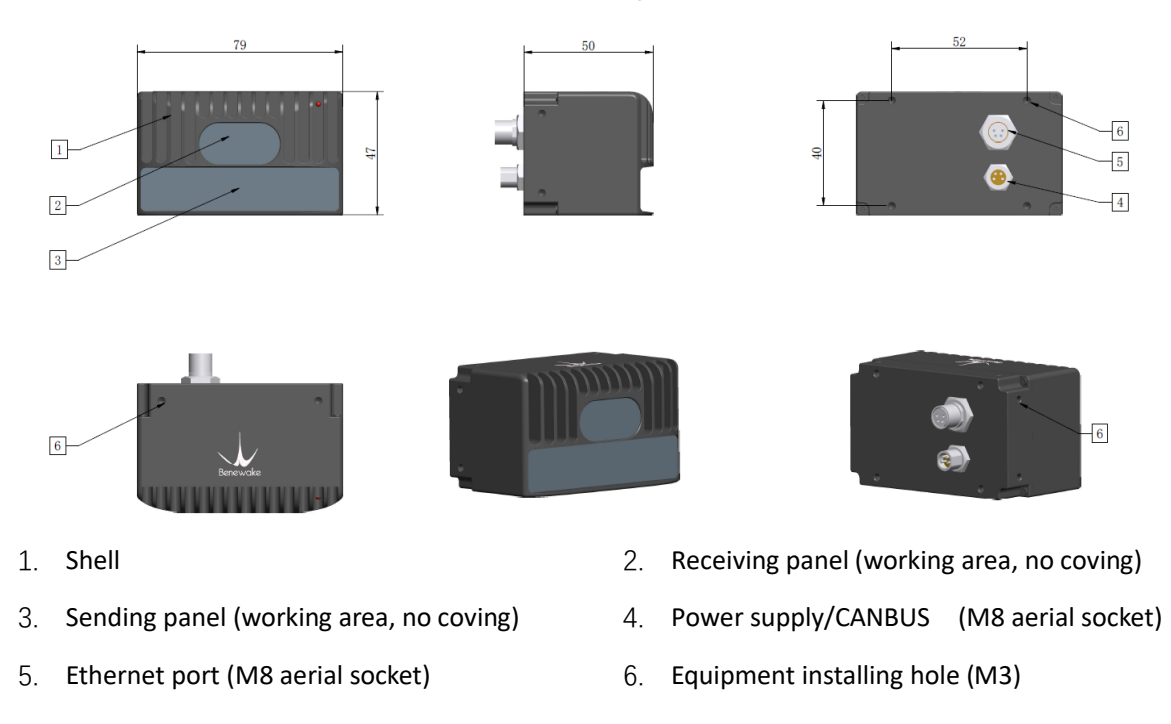

#### *Figure 11 Structure and Dimension of DELiDAR CE30-A*

#### **6. Aerial Socket Interface Description**

Female: Ethernet connector - aerial socket with 8 mm diameter.

Male: Power supply/CANBUS connector - aerial socket with 8 mm diameter.

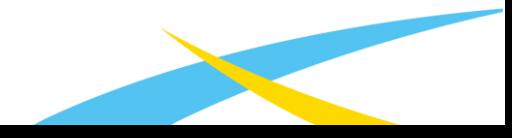

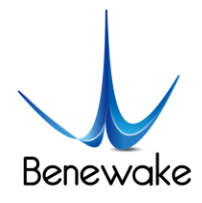

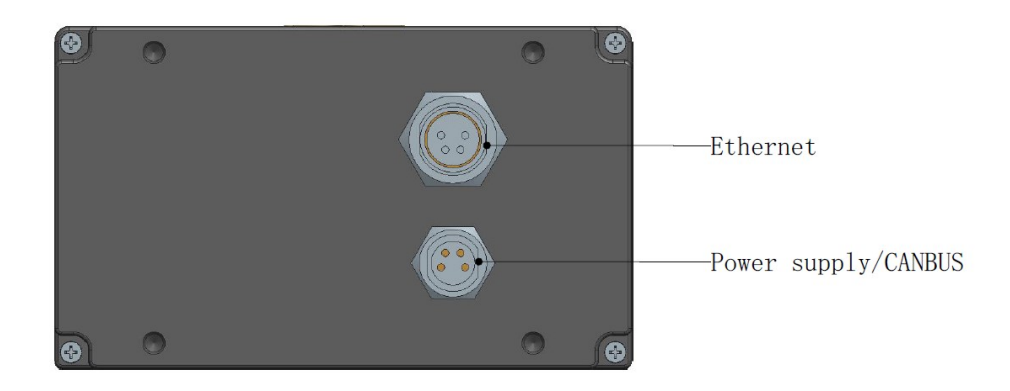

*Figure 12 CE30-A Aerial Connection Description*

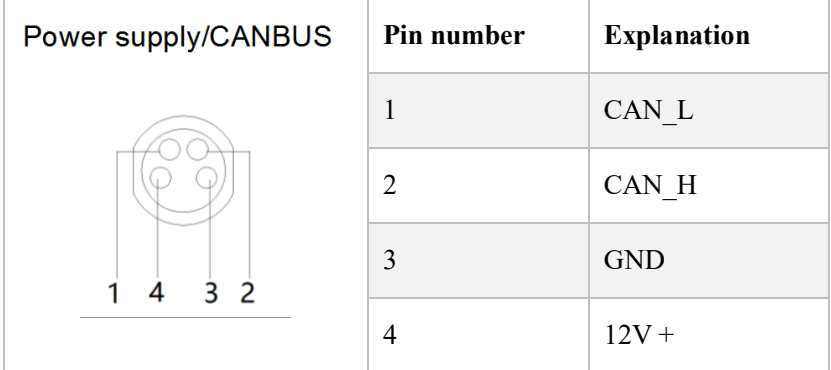

*Figure 13 Power Supply/CANBUS Socket Pin Definition*

| <b>Ethernet</b> | Pin number     | <b>Explanation</b> |
|-----------------|----------------|--------------------|
|                 |                | ETH RX P           |
|                 | $\overline{2}$ | ETH RX N           |
|                 | 3              | ETH TX P           |
|                 |                | ETH TX N           |

*Figure 14 Ethernet Socket Pin Definition*

# **7. Package & Accessories**

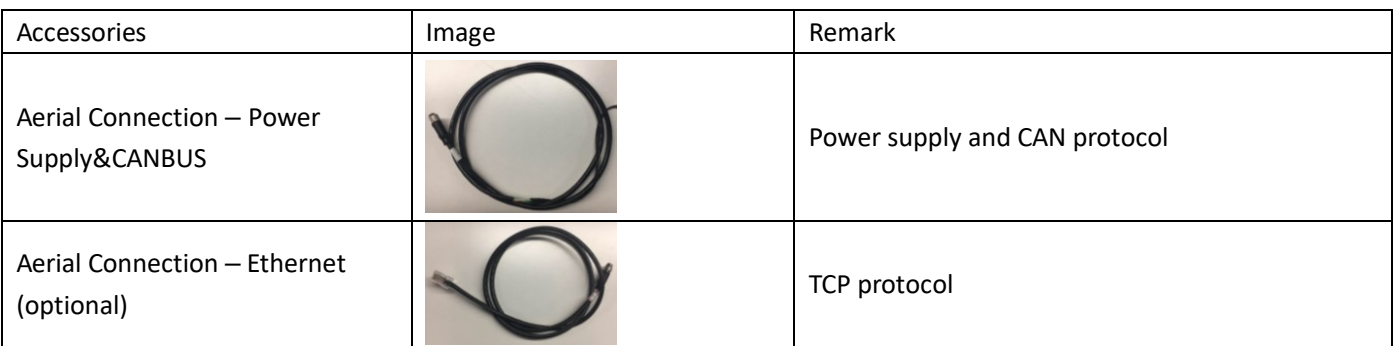

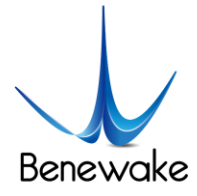

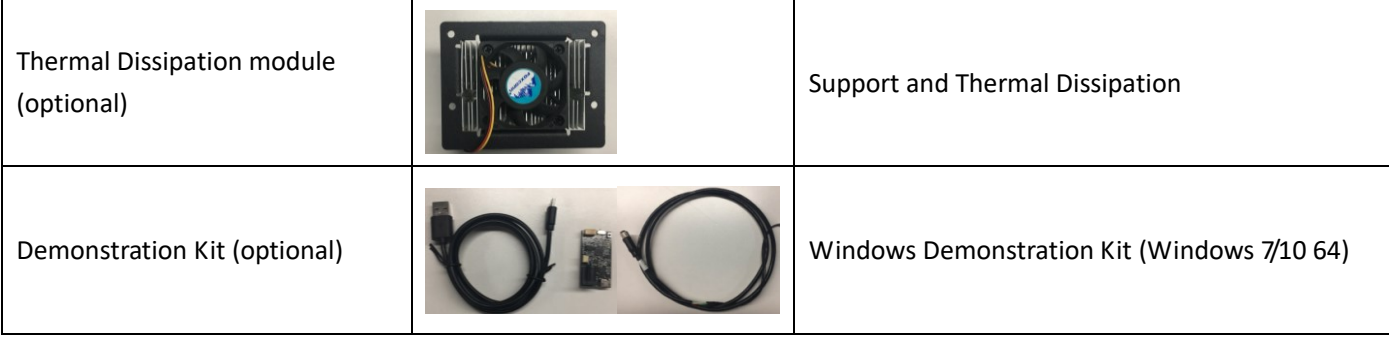

# **X-ON Electronics**

Largest Supplier of Electrical and Electronic Components

# *Click to view similar products for* [Seeed Studio](https://www.x-on.com.au/manufacturer/seeedstudio) *manufacturer:*

Other Similar products are found below :

[102990004](https://www.x-on.com.au/mpn/seeedstudio/102990004) [114991125](https://www.x-on.com.au/mpn/seeedstudio/114991125) [110990440](https://www.x-on.com.au/mpn/seeedstudio/110990440) [104040002](https://www.x-on.com.au/mpn/seeedstudio/104040002) [114990196](https://www.x-on.com.au/mpn/seeedstudio/114990196) [AIR QUALITY SENSOR](https://www.x-on.com.au/mpn/seeedstudio/airqualitysensorv13) [V1.3](https://www.x-on.com.au/mpn/seeedstudio/airqualitysensorv13) [GROVE-HEELIGHT SENSOR](https://www.x-on.com.au/mpn/seeedstudio/groveheelightsensor) [GREEN LED](https://www.x-on.com.au/mpn/seeedstudio/greenled) [BLE](https://www.x-on.com.au/mpn/seeedstudio/ble) [113990194](https://www.x-on.com.au/mpn/seeedstudio/113990194) [101020193](https://www.x-on.com.au/mpn/seeedstudio/101020193) [103020137](https://www.x-on.com.au/mpn/seeedstudio/103020137) [104990382](https://www.x-on.com.au/mpn/seeedstudio/104990382) [103990021](https://www.x-on.com.au/mpn/seeedstudio/103990021) [110060702](https://www.x-on.com.au/mpn/seeedstudio/110060702) [316040004](https://www.x-on.com.au/mpn/seeedstudio/316040004) [114991375](https://www.x-on.com.au/mpn/seeedstudio/114991375) [110991029](https://www.x-on.com.au/mpn/seeedstudio/110991029)

[110990049](https://www.x-on.com.au/mpn/seeedstudio/110990049) [110060862](https://www.x-on.com.au/mpn/seeedstudio/110060862) [102990383](https://www.x-on.com.au/mpn/seeedstudio/102990383) [103990283](https://www.x-on.com.au/mpn/seeedstudio/103990283) [317990279](https://www.x-on.com.au/mpn/seeedstudio/317990279) [109990366](https://www.x-on.com.au/mpn/seeedstudio/109990366) [102991025](https://www.x-on.com.au/mpn/seeedstudio/102991025)